# CS111, Lecture 19 Preemption and Implementing Locks

# CS111 Topic 3: Multithreading, Part 2

Multithreading - How can we have concurrency within a single process? <u>How</u> does the operating system support this?

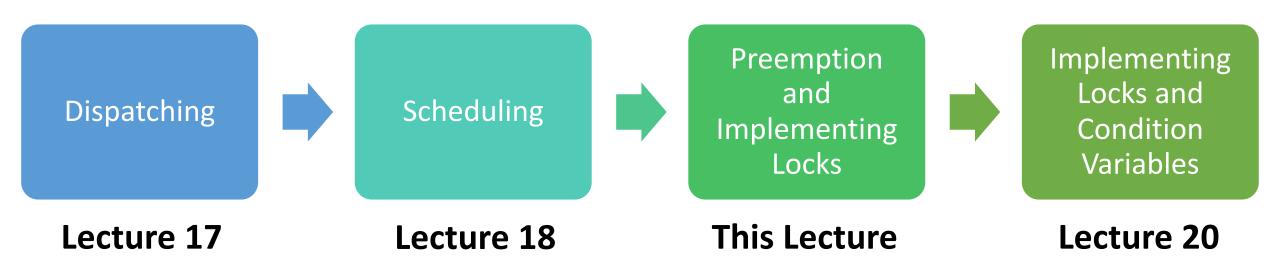

assign5: implement your own version of thread, mutex and condition\_variable!

### **Learning Goals**

- Learn about the assign5 infrastructure and how to implement a dispatcher/scheduler with preemption
- Understand more about how interrupts work and how they can cause race conditions
- Use our understanding of threads and interrupts to implement locks

### **Plan For Today**

- Recap: Scheduling
- Preemption and Interrupts
- Implementing Locks

### **Plan For Today**

- Recap: Scheduling
- Preemption and Interrupts
- Implementing Locks

# Scheduling

**Key Question:** How does the operating system decide which thread to run next? (e.g. many **ready** threads). Assume just 1 core.

We discussed 4 main designs:

- 1. First-come-first-serve (FIFO / FCFS): keep threads in ready queue, add threads to the back, run thread from front until completion or blocking.
- 2. Round Robin: run thread for one time slice, then add to back of queue if wants more time
- 3. Shortest Remaining Processing Time (SRPT): pick the thread that will complete or block the soonest and run it to completion.
- **4. Priority-Based Scheduling:** threads have priorities, and we have one ready queue per priority. Threads adjust priorities based on time slice usage, or based on recent CPU usage (4.4 BSD Unix)

## **Shortest Remaining Processing Time**

**SRPT:** pick the thread that will finish the most quickly and run it to completion. This is the optimal solution for minimizing average response time.

What are some problems/challenges with the SRPT approach?

**Problem #1:** how do we know which one will finish most quickly? (we must be able to predict the future...)

**Problem #2:** if we have many short-running threads and one long-running one, the long one will not get to run ("starvation")

#### **SRPT**

Another advantage of SRPT: improves overall resource utilization

- If a thread is I/O-Bound e.g. constantly reading from disk (frequently waits for disk), it will get priority vs. thread that needs lots of CPU time – CPU Bound.
  - "I/O-Bound" the time to complete them is dictated by how long it takes for some external mechanism to complete its work (disk, network)
  - "CPU-Bound" the time to complete them is dictated by how long it takes us to do the CPU computation

Gives preference to those who need the least.

### **Plan For Today**

- Recap: Scheduling
- Preemption and Interrupts
- Implementing Locks

### **Preemption and Interrupts**

On assign5, you'll implement a **combined scheduler+dispatcher** using the Round Robin approach.

• Preemptive: threads can be kicked off in favor of others (after time slice)

To implement this, we've provided a <u>timer</u> implementation that lets you run code every X microseconds.

Fires a timer interrupt at specified interval

Idea: we can use the timer handler to trigger a context switch!

#### **Timer Demo**

```
// this program runs timer_interrupt_handler every 0.5 seconds
void timer interrupt handler() {
    cout << "Timer interrupt occurred!" << endl;</pre>
int main(int argc, char *argv[]) {
    // specify microsecond interval and function to call
    timer init(500000, timer_interrupt_handler);
    while (true) {}
```

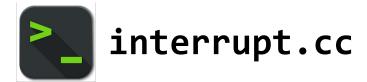

### **Timer and Interrupts**

We can use the timer to trigger a context switch!

- For simplicity, on assign5 we'll always do a context switch when the timer fires (e.g. even if a thread finished early, and another started early, we still switch every X ms)
- **Key idea:** interrupts can be turned "on" and "off" globally in the OS. Why is this useful?
- **Key detail:** the timer disables interrupts when running your timer handler, to avoid the timer interrupting itself. Interrupts are re-enabled once the handler finishes.

#### **Timer Demo**

```
// this program runs timer interrupt handler every 0.5 seconds
                                Interrupts globally
cout << "Timer interrupt occurred!" << endl;</pre>
            Interrupts globally re-enabled after
int main(int argc, char *argv[]) {
   // specify microsecond interval and function to call
   timer init(500000, timer_interrupt_handler);
   while (true) {}
```

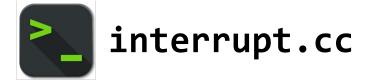

### **Timer and Interrupts**

We can use the timer to trigger a context switch! Let's see what this looks like.

If we are switching between two already-running threads, interrupts will always be properly enabled and disabled. Let's see how! (Note: assumption we are running on a single-core system)

#### **Thread #1 (Running)**

```
void timer_interrupt_handler() {
context_switch(*nonrunning thread,
                *current thread);
int main(int argc, char *argv[]) {
    while (true) {
        cout << "I am the main thread"</pre>
             << endl;
```

```
void timer_interrupt_handler() {
context_switch(*nonrunning_thread,
                *current thread);
void other func() {
    while (true) {
        cout << "Other thread here!</pre>
Hello." << endl;</pre>
```

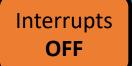

#### **Thread #1 (Running)**

```
void timer_interrupt_handler() {
context_switch(*nonrunning thread,
                *current thread);
int main(int argc, char *argv[]) {
    while (true) {
        cout << "I am the main thread"</pre>
             << endl;
```

```
void timer_interrupt_handler() {
context_switch(*nonrunning_thread,
                *current thread);
void other func() {
    while (true) {
        cout << "Other thread here!</pre>
Hello." << endl;</pre>
```

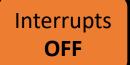

#### Thread #1 (Running)

```
void timer_interrupt_handler() {
context_switch(*nonrunning thread,
                *current thread);
int main(int argc, char *argv[]) {
    while (true) {
        cout << "I am the main thread"</pre>
             << endl;
```

```
void timer_interrupt_handler() {
context_switch(*nonrunning_thread,
                *current thread);
void other func() {
    while (true) {
        cout << "Other thread here!</pre>
Hello." << endl;</pre>
```

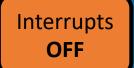

#### Thread #1

```
void timer_interrupt_handler() {
context_switch(*nonrunning thread,
               *current_thread);
int main(int argc, char *argv[]) {
    while (true) {
        cout << "I am the main thread"</pre>
             << endl;
```

```
void timer_interrupt_handler() {
context_switch(*nonrunning_thread,
                *current thread);
void other func() {
    while (true) {
        cout << "Other thread here!</pre>
Hello." << endl;</pre>
```

#### Thread #1

```
int main(int argc, char *argv[]) {
    ...
    while (true) {
        cout << "I am the main thread"
        << endl;
    }
}</pre>
```

```
void other_func() {
     while (true) {
        cout << "Other thread here!
Hello." << endl;
     }
}</pre>
```

#### Thread #1

```
void timer_interrupt_handler() {
context_switch(*nonrunning thread,
                *current_thread);
int main(int argc, char *argv[]) {
    while (true) {
        cout << "I am the main thread"</pre>
             << endl;
```

```
void timer_interrupt_handler() {
context_switch(*nonrunning_thread,
                *current thread);
void other func() {
    while (true) {
        cout << "Other thread here!</pre>
Hello." << endl;</pre>
```

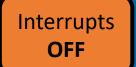

#### Thread #1

```
void timer_interrupt_handler() {
context_switch(*nonrunning thread,
                *current thread);
int main(int argc, char *argv[]) {
    while (true) {
        cout << "I am the main thread"</pre>
             << endl;
```

```
void timer_interrupt_handler() {
context_switch(*nonrunning_thread,
                *current thread);
void other func() {
    while (true) {
        cout << "Other thread here!</pre>
Hello." << endl;</pre>
```

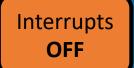

#### Thread #1

```
void timer_interrupt_handler() {
context_switch(*nonrunning thread,
               *current_thread);
int main(int argc, char *argv[]) {
    while (true) {
        cout << "I am the main thread"</pre>
             << endl;
```

```
void timer_interrupt_handler() {
context_switch(*nonrunning_thread,
                *current thread);
void other func() {
    while (true) {
        cout << "Other thread here!</pre>
Hello." << endl;</pre>
```

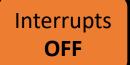

#### Thread #1 (Running)

```
void timer_interrupt_handler() {
context_switch(*nonrunning thread,
                *current thread);
int main(int argc, char *argv[]) {
    while (true) {
        cout << "I am the main thread"</pre>
             << endl;
```

```
void timer_interrupt_handler() {
context_switch(*nonrunning_thread,
                *current thread);
void other func() {
    while (true) {
        cout << "Other thread here!</pre>
Hello." << endl;</pre>
```

#### Thread #1 (Running)

```
void timer_interrupt_handler() {
context_switch(*nonrunning_thread,
                *current thread);
void other func() {
    while (true) {
        cout << "Other thread here!</pre>
Hello." << endl;</pre>
```

#### **Thread #1 (Running)**

```
void timer_interrupt_handler() {
context_switch(*nonrunning thread,
                *current thread);
int main(int argc, char *argv[]) {
    while (true) {
        cout << "I am the main thread"</pre>
             << endl;
```

```
void timer_interrupt_handler() {
context_switch(*nonrunning_thread,
                *current thread);
void other func() {
    while (true) {
        cout << "Other thread here!</pre>
Hello." << endl;</pre>
```

What about when a thread runs for the first time? Will interrupts be enabled?

#### Thread #1 (Running)

```
int main(int argc, char *argv[]) {
    ...
    while (true) {
        cout << "I am the main thread"
        << endl;
    }
}</pre>
```

```
void other_func() {
     while (true) {
        cout << "Other thread here!
Hello." << endl;
     }
}</pre>
```

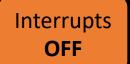

#### Thread #1 (Running)

```
void timer_interrupt_handler() {
context_switch(*nonrunning thread,
               *current thread);
int main(int argc, char *argv[]) {
    while (true) {
        cout << "I am the main thread"</pre>
             << endl;
                   Timer!
```

```
void other_func() {
    while (true) {
       cout << "Other thread here!
    Hello." << endl;
    }
}</pre>
```

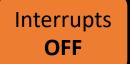

#### Thread #1 (Running)

```
void timer_interrupt_handler() {
    ...
context_switch(*nonrunning_thread,
    *current_thread);
}
```

```
int main(int argc, char *argv[]) {
    ...
    while (true) {
        cout << "I am the main thread"
        << endl;
    }
}</pre>
```

```
void other_func() {
     while (true) {
        cout << "Other thread here!
Hello." << endl;
     }
}</pre>
```

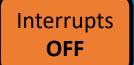

#### Thread #1 (Running)

```
void timer_interrupt_handler() {
    ...
context_switch(*nonrunning_thread,
    *current_thread);
}
```

```
int main(int argc, char *argv[]) {
    ...
    while (true) {
        cout << "I am the main thread"
        << endl;
    }
</pre>
```

```
void other_func() {
     while (true) {
        cout << "Other thread here!
Hello." << endl;
     }
}</pre>
```

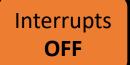

#### Thread #1 (Running)

```
void timer_interrupt_handler() {
    ...
context_switch(*nonrunning_thread,
    *current_thread);
}
```

```
int main(int argc, char *argv[]) {
    ...
    while (true) {
        cout << "I am the main thread"
        << endl;
        </pre>
```

#### Thread #2 (Running)

```
void other_func() {
     while (true) {
        cout << "Other thread here!
Hello." << endl;
     }
}</pre>
```

**Problem**: when we start executing another thread for the first time, it won't re-enable interrupts, so the timer won't be heard anymore!

# Demo: context-switchpreemption-buggy.cc

## **Enabling Interrupts**

Solution: manually enable interrupts when a thread is first run.

void other\_func() {
 intr\_enable(true); // provided func to enable/disable
 while (true) {
 cout << "Other thread here! Hello." << endl;
 }
}</pre>

You'll need to do this on assign5 when a thread is first run.

### **Interrupts So Far**

- Interrupts can be turned on and off globally
- When the timer fires, it disables interrupts while the timer handler is running, and re-enables them after
- We must make sure that the new thread always enables interrupts when it is switched to

### **Plan For Today**

- Recap: Scheduling
- Preemption and Interrupts
- Implementing Locks

### **Implementing Locks**

Now that we understand how thread dispatching/scheduling works, we can write our own **mutex** implementation! Mutexes need to block threads (functionality the dispatcher / scheduler provides).

What does the design of a lock look like? What state does it need?

- Track whether it is locked / unlocked
- The lock "owner" (if any) perhaps combine with first bullet
- A list of threads waiting to get this lock

### **Implementing Locks**

Now that we understand how thread dispatching/scheduling works, we can write our own **mutex** implementation! Mutexes need to block threads (functionality the dispatcher / scheduler provides).

What does the design of a lock look like? What state does it need?

- Track whether it is locked / unlocked
- The lock "owner" (if any) perhaps combine with first bullet
- A list of threads waiting to get this lock

We can keep a queue of threads (for fairness).

#### Lock

- 1. If this lock is unlocked, mark it as locked by the current thread
- 2. Otherwise, add the current thread to the back of the waiting queue

```
// Instance variables
int locked = 0;
ThreadQueue q;
void Lock::lock() {
    if (!locked) {
        locked = 1;
    } else {
        q.add(currentThread);
        blockThread(); // block/switch to next ready thread
```

### Unlock

- 1. If no-one is waiting for this lock, mark it as unlocked
- 2. Otherwise, keep it locked, but unblock the next waiting thread

```
// Instance variables
int locked = 0;
ThreadQueue q;
void Lock::unlock() {
    if (q.empty()) {
        locked = 0;
    } else {
        unblockThread(q.remove()); // add to ready queue
```

### **Implementing Locks**

With our understanding of threads and how they are run and switched between, we can understand how a mutex works – cool!

Question: could race conditions occur in our mutex implementation?

**Yes.** We can be interrupted at any time to switch to another thread.

# What could happen if two threads try to lock at the same time?

```
// Instance variables
int locked = 0;
ThreadQueue q;
void Lock::lock() {
    if (!locked) {
        locked = 1;
    } else {
        q.add(currentThread);
        // block/switch to next
        // ready thread
        blockThread();
```

```
void Lock::unlock() {
    if (q.empty()) {
        locked = 0;
    } else {
        // add to ready queue
        unblockThread(q.remove());
    }
}
```

Respond on PollEv: pollev.com/cs111fall23 or text CS111FALL23 to 22333 once to join.

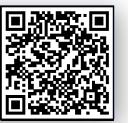

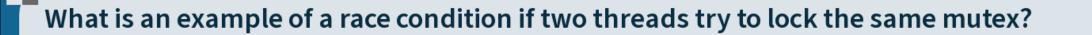

Nobody has responded yet.

Hang tight! Responses are coming in.

### **Race Conditions**

```
// Instance variables
int locked = 0;
ThreadQueue q;
void Lock::lock() {
    if (!locked) {
        locked = 1;
    } else {
        q.add(currentThread);
        // block/switch to next
        // ready thread
        blockThread();
```

```
void Lock::unlock() {
    if (q.empty()) {
        locked = 0;
    } else {
        // add to ready queue
        unblockThread(q.remove());
    }
}
```

One possible problem: thread 1 is in the middle of getting ownership, but then the timer fires, we switch to thread 2, and it locks the mutex. Then thread 1 resumes and *also* gets the mutex.

### **Locks and Race Conditions**

We can have race conditions within the thing that helps us prevent race conditions? How are we supposed to fix that?

• We can't use a mutex, because we're writing the code to implement it!

More next time...

### Recap

- Recap: Scheduling
- Preemption and Interrupts
- Implementing Locks

**Next time:** More about mutex and condition variable implementations

**Lecture 19 takeaway:** To implement preemption and locks, we must make sure to correctly enable and disable interrupts. Locks consist of a waiting queue and context switching to make threads sleep.